# ADOPT-A-PHYSICIST STUDENT GUIDE

Over the next three weeks our class will be working in groups on a project called **Adopt-A-Physicist**, an activity organized by Sigma Pi Sigma, the physics honor society. The purpose of this project is to learn about what people with physics degrees do in their careers.

### **USING THE FORUM**

To get to your forum, go to [www.adoptaphysicist.org](http://www.adoptaphysicist.org/) and login. You will need the following information:

> School: PIN:

After you login, you will see the list of physicists that your class has adopted. You can go to a physicist's forum by clicking on his or her name.

Inside your physicist's forum you will see at least one thread created by your physicist, there may be threads started by other students as well. A thread is a collection of posts on the same topic. For each thread you will see a subject line, the name of the person or class that created the original post, the original post, and a link to replies to this post. An example from a past session is shown below. Subject lines should always be as descriptive as possible. Start a new thread with a new subject line when you begin a new topic of discussion.

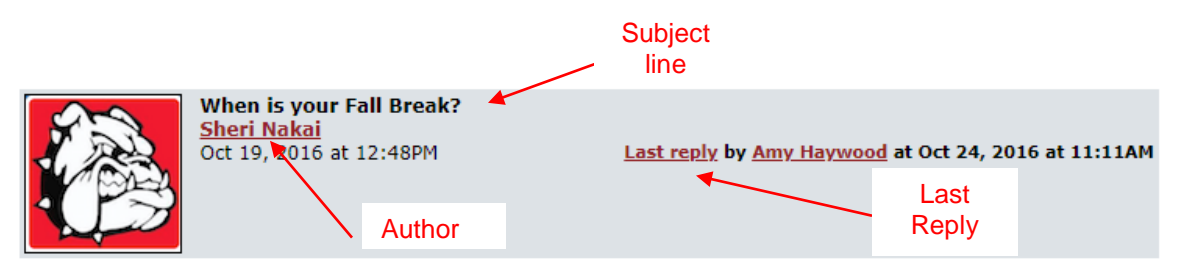

One teacher asked me if the dates were set for October 2017. Her school will have Fall Break during these two weeks next year. Does our Fall Schedule affect the rest of you as well?

I would really like to hear from you about your breaks. You can't get your students involved when they are not in school!

Please reply to this -- your name and school will show, so you just need to tell us when your school in on break.

Also if you have comments regarding this, feel free to share. I'd like to get a conversation going so we have good data when the Director sets the schedule.

Thank you for your cooperation! Sheri Nakai

**El 10 replies** 

Mrs. Sheri Nakai Gifted Educator McPherson County High Schools

**Reply to this post | Edit | Remove** 

[www.adoptaphysicist.org](http://www.adoptaphysicist.org/) - 13 -Replies – click to expand

You can view the profile of a user by clicking on his or her name within a post. You can view an entire thread by clicking on "View all # replies."

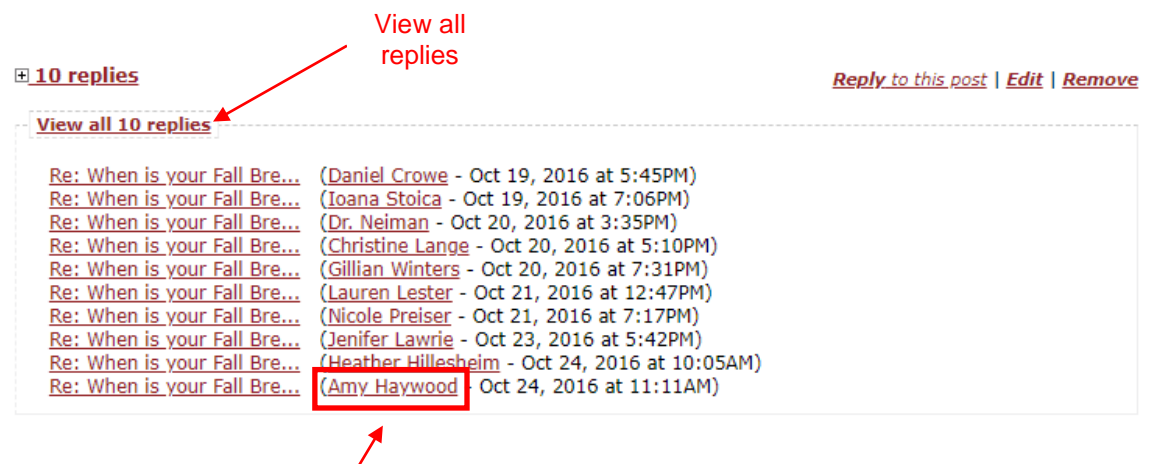

Goes to physicist or teacher profile

You can reply to the main level post or a post within a thread by clicking on the "Reply to this post" link for the appropriate post.

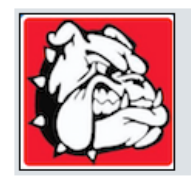

When is your Fall Break? **Sheri Nakai** Oct 19, 2016 at 12:48PM

One teacher asked me if the dates were set for October 2017. Her school will have Fall Break during these two weeks next year. Does our Fall Schedule affect the rest of you as well?

I would really like to hear from you about your breaks. You can't get your students involved when they are not in school!

Please reply to this -- your name and school will show, so you just need to tell us when your school in on break.

Also if you have comments regarding this, feel free to share. I'd like to get a conversation going so we have good data when the Director sets the schedule.

Thank you for your cooperation! Sheri Nakai

Mrs. Sheri Nakai Gifted Educator McPherson County High Schools

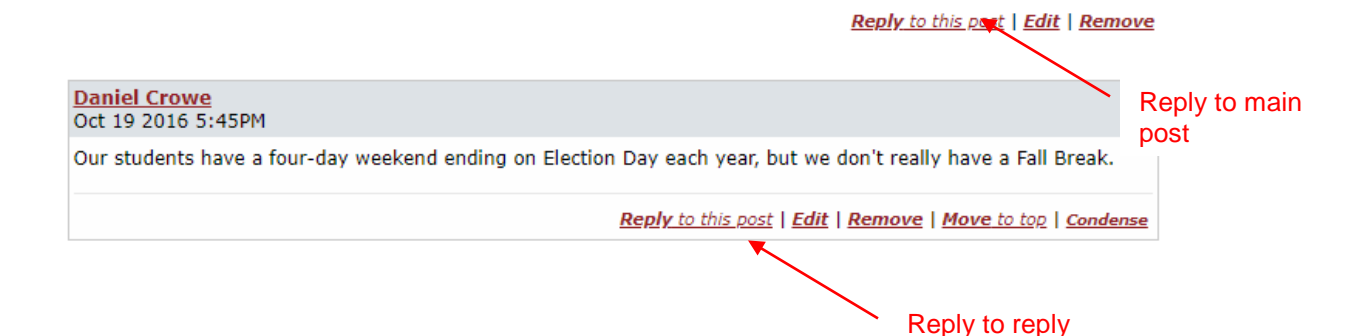

You can post to your physicist using the "Reply to this post" link within another post, or you can create a new thread. **In general, you should start a new thread if you are asking a question on a new topic and use the "Reply to this post" link if you are asking a question that relates to an existing thread.** You can create a new thread using the "Create a new thread" link, located at the top of your physicist's forum page.

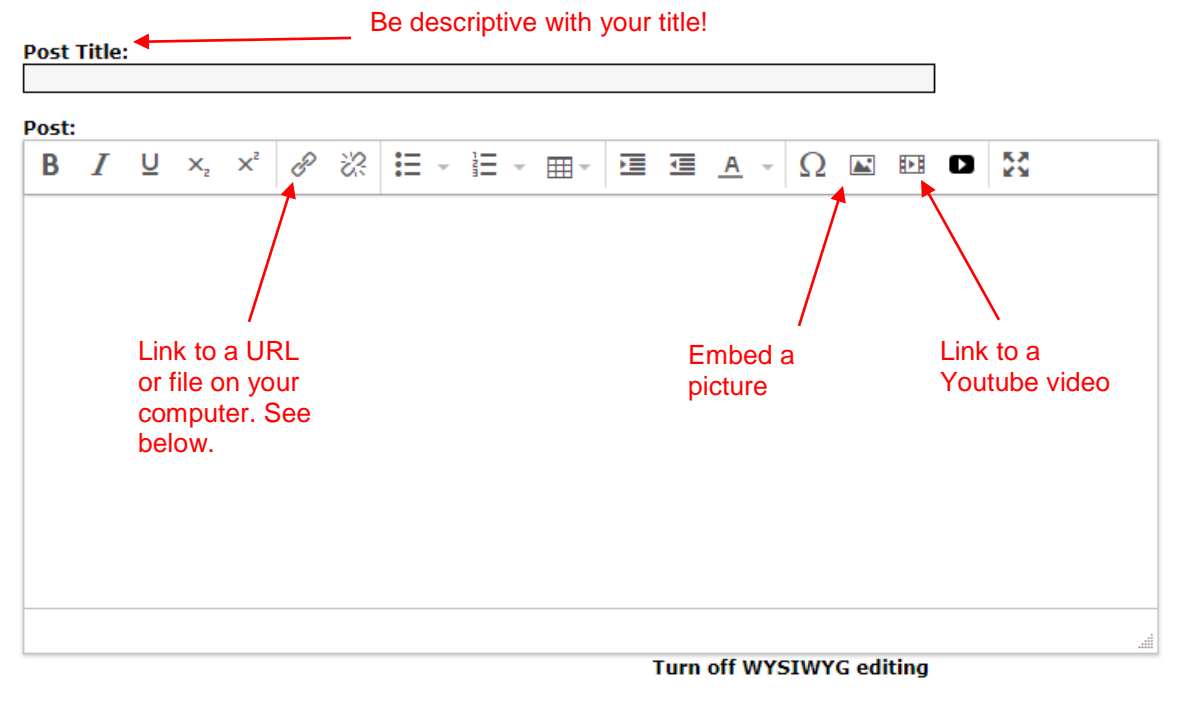

Keywords: (Optional)

You may attach keywords to your post. Use commas or semi-colons to separate multiple keywords.

#### **Submit Post \*** Preview

\* Please keep your submissions within the acceptable terms of usage policy. \*\* Previewing will not upload an attached file.

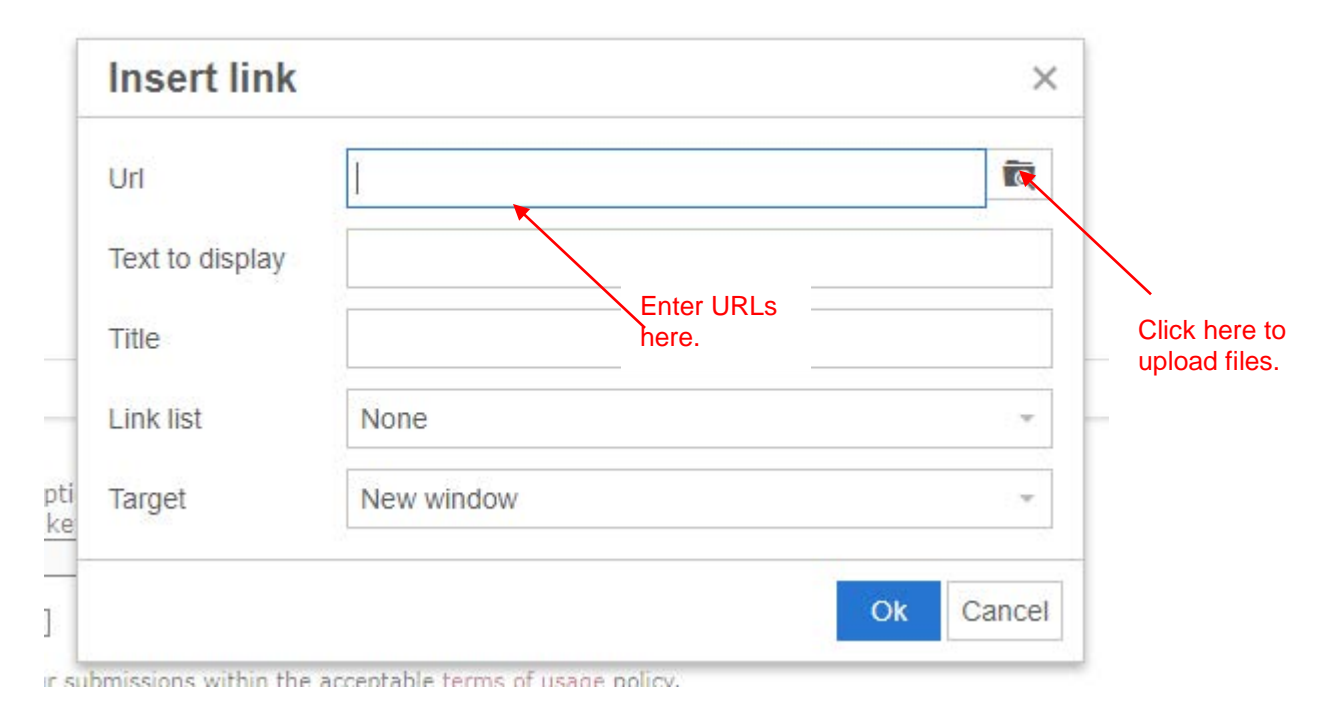

The class PIN enables you to read and post to the class forums. In addition, it enables you to read (but not post on) all of the other physicists' forums as well. You can look though these by clicking on the "Browse Forums" link on your homepage. You can browse the profiles of all of the participating physicists by clicking on "Browse Physicists" on your homepage.

## **POSTING ETIQUETTE**

- Do not ask your physicist more than a few questions at a time because it could be overwhelming. Also, be sure to answer any questions he or she asks you and thank them for their time.
- Before you ask your physicist a question, read through the other posts in the forum and make sure it has not already been asked and answered. If it hasn't, start a new thread with a descriptive title and then ask your question, or add your question in a related thread.
- Be respectful of your physicist even if you disagree with what he or she says.
- Inappropriate posts will be deleted and may cause your group to be disqualified from the project!

## **OTHER THINGS TO CONSIDER**

In addition to questions pertaining to your physicist's career and background, you may want to ask your physicist where to look for background information on his or her employer, pictures, movie clips, and anything else that would enhance your understanding of what he or she does. If your physicist wants to

send anything via snail mail (pamphlets or brochures), they should be sent to the school and include my name in the address. **Do not give the physicist your personal email or mailing address**.

I will be reading our class forums at least once a week and checking to make sure that your group is corresponding with your physicist on a regular basis, and that the content in your forum is appropriate for the purpose of this project.